Küchenplaner

## VIRTUAL CENTER

## C:\Programme\ALNO\KPL\Kochinsel fin.KPL

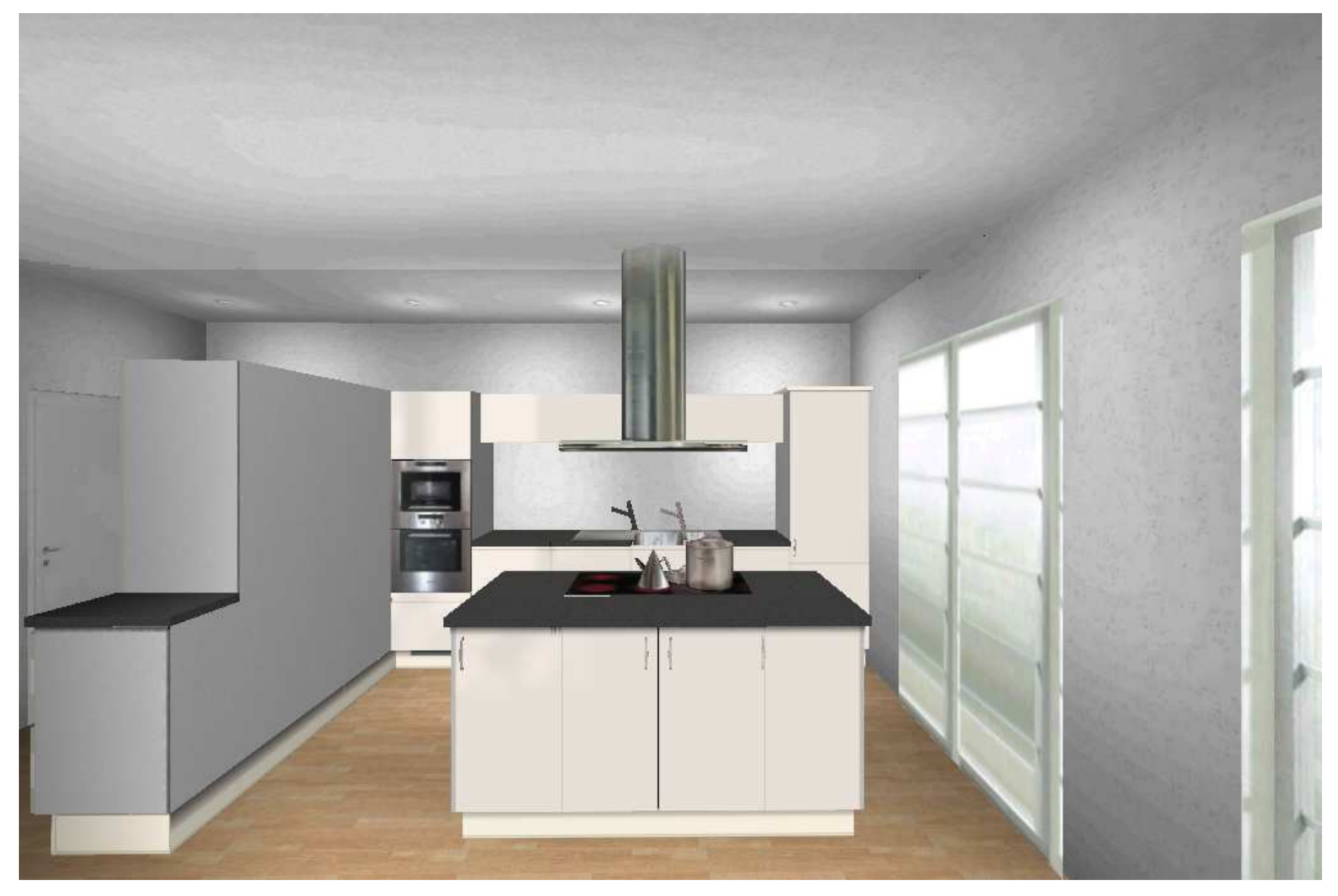